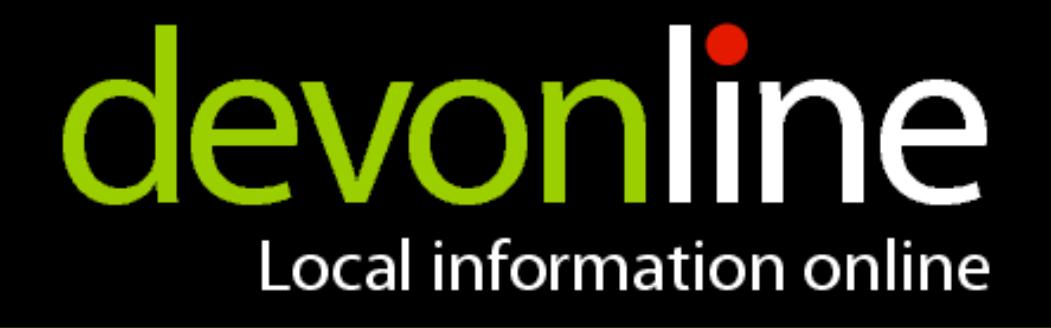

## **eXist and XForms XFormsFilter**

Adam Retter adam.retter@devon.gov.uk

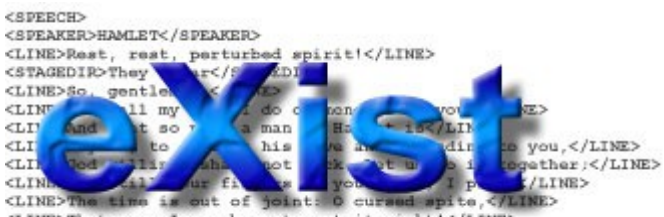

CLINE>That ever I was born to set it right!</LINE> <LINE>Nay, come, let's go together.</LINE> </SPEECH>

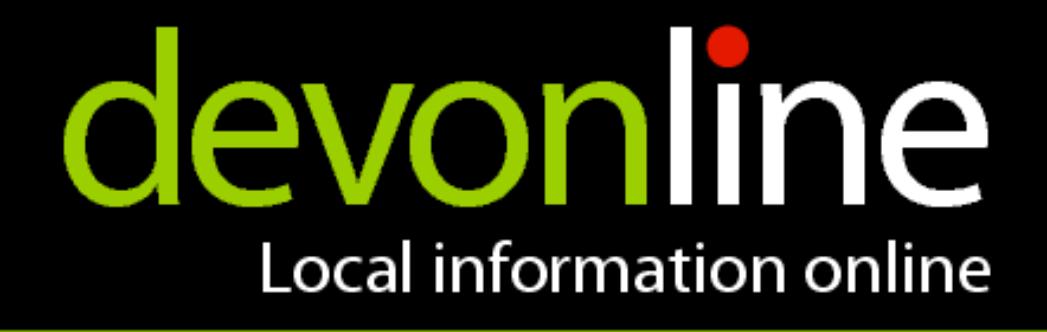

## **Why eXist and XForms?**

- ●**XForms are XML and use XML (XML end to end)** Dynamic Generation - XQuery / XSLT Editing with XForms - Just re-load the XML
- **eXist is good at storing and working with XML**
- XForms output is **XML** Store in the database - HTTP PUT Process with XQuery - HTTP POST

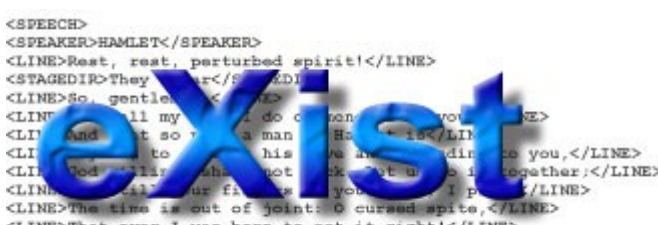

That ever I was born to set it right <LINE>Nay, come, let's go together.</LINE>

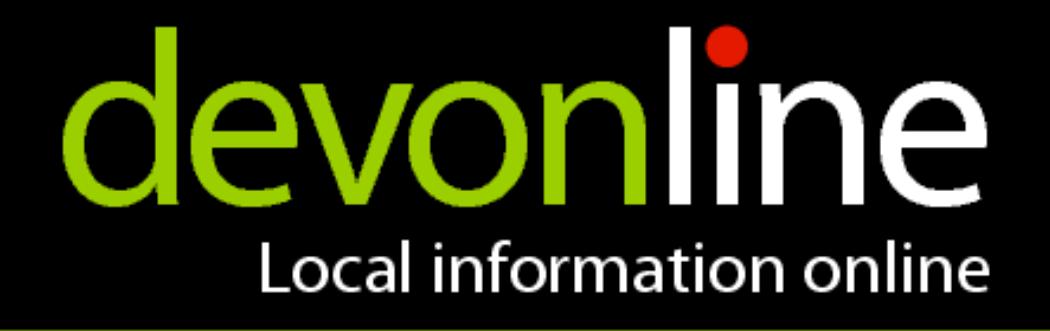

## **Current State**

● **Uses Chiba**

Non-Scripted mode Scripted mode to come

- **Generate HTML4 or XHTML documents**
- **Adaptable for other XForm implementations** (Orbeon?) <SPEECH>

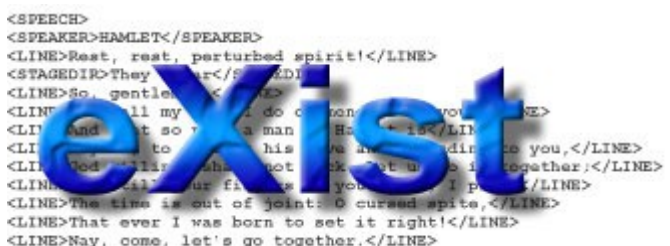

</sPEECH>

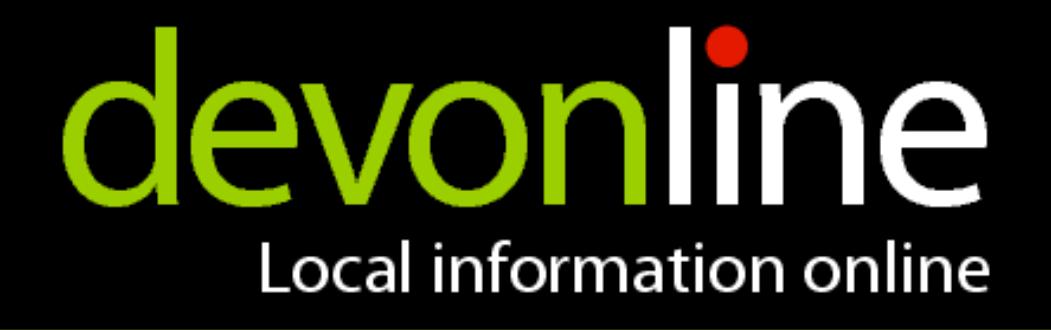

## **Architecture**

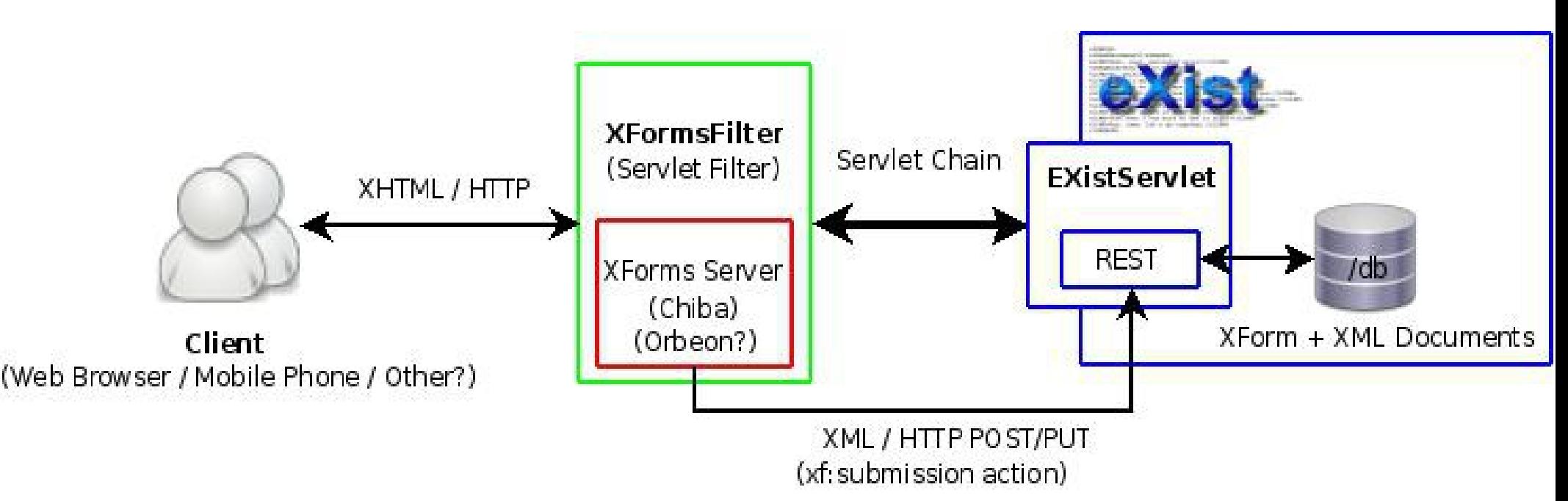

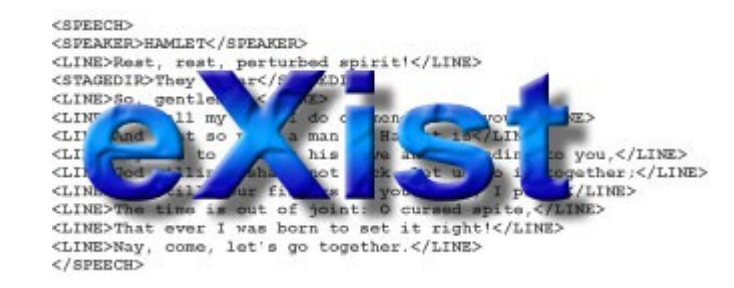